# **Richtlinien zur Übergabe von Daten temporärer seismischer Netze an den GIPP**

Version 1.1, 19. Mai 2010 Ch. Haberland, GFZ Potsdam [\(haber@gfz-potsdam.de\)](mailto:haber@gfz-potsdam.de)

Daten temporärer, seismologischer Experimente werden (analog zu Daten von Permanentstationen) im "GFZ Seismological Data Archive" innerhalb des GEOFON Programmes archiviert und sind darüber auch zugreifbar [\(http://www.gfz-potsdam.de/geofon/\)](http://www.gfz-potsdam.de/geofon/). Die Daten werden im MSEED-Format zusammen mit der entsprechend formatierten Stationsliste an den GIPP übergeben; der GIPP übernimmt die Weiterleitung an GEOFON. Nur Daten mit entsprechender Formatierung können weiterverarbeitet und archiviert werden. Zur eigentlichen Daten-Übergabe und bei Spezialfällen kontaktieren Sie bitte [gipp\\_archive@gfz-potsdam.de.](mailto:gipp_archive@gfz-potsdam.de)

## **Stationsliste**

Die Stationsliste enthält alle wichtigen Angaben zur Instrumentierung, den Koordinaten, der Laufzeit der Stationen, der Stationsbezeichnung etc. Ändert sich bei einer Station im Laufe der Zeit die Instrumentierung (oder andere Parameter), ist eine neue Zeile für diese Station anzulegen. Ein Beispiel findet sich in Anhang A. Im einzelnen sind folgenden Felder anzugeben (Leerzeichen als Feldseparator):

| Spalten-Nr.    | <b>Bezeichnung</b>                                | Beispiel(e)                                 |
|----------------|---------------------------------------------------|---------------------------------------------|
| 1              | StationsID                                        | PQ01, PB04, JAC                             |
| $\overline{2}$ | String1 (üblicherweise Stationsort)               | Rothenburg                                  |
| 3              | String2 (üblicherweise Land)                      | Germany                                     |
| 4              | Datenlogger $Typ1$                                | REFTEK-130, PS6-Log                         |
| 5              | DatenloggerNummer                                 | 9463, 3402 (Nummer=="yyyy" wenn unbekannt)  |
| 6              | SensorTyp <sup>1</sup>                            | LE-3D/5, CMG-3ESP/60                        |
| 7              | SensorNummer                                      | K-0198, 004 (Nummer=="xxxx" wenn unbekannt) |
| 8              | Gain                                              | 1, 0.4, 10 (default 1)                      |
| 9              | SampleRate <sup>2</sup>                           | 20, 100, H50                                |
| 10             | Latitude (Grad)                                   | 51.5792                                     |
| 11             | Longitude (Grad)                                  | 12.4855                                     |
| 12             | Stationshöhe (m)                                  | 244.0 (eine Nachkomma-Stelle)               |
| 13             | LocalDepth(m)                                     | 13.5 (eine Nachkomma-Stelle)                |
| 14             | StartZeit(yyyy/doy[:hhmm]) (ggfls. Zeitangabe)    | 2006/227 oder 2007/015:1200                 |
| 15             | EndZeit(yyyy/doy[:hhmm]) (ggfls. Zeitangabe)      | 2007/015 oder 2006/227:1200                 |
| 16             | Bezeichnung Kanal 1 (i.e., vertikal)              | P0, 1C1                                     |
| 17             | Bezeichnung Kanal 2 (i.e., Nord-Süd) <sup>3</sup> | P <sub>1</sub> , 1C <sub>2</sub>            |
| 18             | Bezeichnung Kanal 3 (i.e., West-Ost)              | P <sub>2</sub> , 1C <sub>3</sub>            |

<span id="page-0-0"></span><sup>1</sup> Eine Auflistung aller momentan im GEOFON bekannten Rekorder- und Sensortypen befindet sich in Anhang B. Sollen andere Typen aufgenommen werden, so muss die gesamte Response- bzw. Gain-Information vorhanden sein, um die SEED Header entsprechend zu erzeugen. Bitte [gipp\\_archive@gfz-potsdam.de](mailto:gipp_archive@gfz-potsdam.de) kontaktieren.

<span id="page-0-1"></span><sup>2</sup> Genaue Spezifizierung der Abtastrate bitte inklusive des *Band-Codes* gemäss "SEED Reference Manual" [\(http://www.iris.edu/software/](http://www.iris.edu/software/) -> "SEED manual (pdf)")

<span id="page-0-2"></span><sup>3</sup> Abweichende Kanäle z.B. für OBS-Daten auf Anfrage

## **Daten (Zeitreihen)**

Die Daten sind im **korrekten** MSEED Format zu übergeben, wobei entweder die Datenlogger-Nummer (Daten von GIPP-Rekordern) oder die StationsID (Daten von Nicht-GIPP-Rekordern) im entsprechenden Header-Eintrag enthalten ist. Diese müssen mit den Einträgen in der Stationsliste übereinstimmen. Die Übergabe der Dateien erfolgt über "ftp" (Kontakt: gipp\_archive@gfzpotsdam.de) oder durch geeigneten Medien (z.B. externe USB Platten, DVD). Die Daten, die zu einem Eintrag (Zeile) in der Stationsliste, gehören, sollen in einem mit eindeutigem Namen versehenen Verzeichnis (Directory) oder Archive-File abgelegt sein (weitere Unterverzeichnisse sind zulässig – nicht zu tiefe Struktur). Darüber hinaus soll jede MSEED-Datei nur Daten einer Station, eines Kanals und einer Abtast-Rate enthalten, und zeitlich (aufsteigend) sortierte Blöcke enthalten. Dateinamen bitte alphanumerisch aufsteigend mit der Zeit; wünschenswert ist, daß der Kanalname (wie im Header) im Dateinamen (Dateierweiterung) auftaucht. Der generelle Aufbau von MSEED Files ist im "SEED Reference Manual" beschrieben [\(http://www.iris.edu/software/,](http://www.iris.edu/software/) -> "SEED manual (pdf)"). Darin können auch die Kanalbezeichnungen gefunden werden (SH?, BH?, etc.). MSEED-Files können gut verarbeitet werden, wenn sie mit Programmen, die auf *qlib2[4](#page-1-0)* oder *libmseed[5](#page-1-1)* basieren, gelesen werden können. **Daten, die die hier aufgeführten Anforderungen nicht erfüllen, werden nicht durch den GIPP verarbeitet und archiviert.** Daten anderer Formate (z.B. PDAS) auf Anfrage.

#### **Metadaten**

Bei Nicht-Gipp Geräten ist ggfls. die komplette Metainformation zu übergeben, um sicherzustellen, daß die *dataless-seed-header* erzeugt werden können (i.e. *instrument response*).

#### **Zugriffsbeschränkung**

Die Daten können mit einer Zugriffsbeschränkung (nur auf bestimmte Personen oder eine Personengruppe/Institution) versehen werden. Ist dies beabsichtigt, muss eine Liste mit Name, Institution und Email-Adresse übergeben werden.

#### **Eigenleistung der Projekte**

Bei umfangreicheren Projekten ist es gegebenenfalls erforderlich, daß der GIPP noch Eigenleistung der Projekte einfordert, die über die richtige Formatierung der Stationsliste und der Daten hinaus geht. Dabei kann es sich z.B. um das Einspielen oder die Umformatierung der Daten hier am GFZ handeln.

**Anhang A:** Beispiel für korrekt formatierte Stationsliste (Auszug)

MIL Milesov Czech\_Republic Gaia 1903 LE-3D/1 K-0561 1.0 20 50.5403 13.9357 415.0 0.5 2006/342:1200 2008/198:1300 p0 p1 p2 PC21 Primda Czech\_Republic Gaia 503 STS-2 50215 1.0 20 49.670 12.678 732.0 0.5 2006/283:1200 2008/198:1500 p0 p1 p2 PC26 Becov Czech\_Republic Gaia 303 STS-2 50210 1.0 20 50.086 12.840 547.0 0.5 2006/278:1200 2007/086:1500 p0 p1 p2<br>PC26 Becov Czech\_Republic Gaia 3003 STS-2 50210 1.0 20 50.086 12.840 547.0 0.5 2007/086:1200 2008/198:1500 PD22 Lomy Czech\_Republic Gaia 1203 LE-3D/1 K-0565 1.0 20 49.859 12.940 499.0 0.5 2006/355:1200 2008/024:1500 p0 p1 p2<br>PD22 Lomy Czech Republic Gaia 403 LE-3D/1 K-0565 1.0 20 49.859 12.940 499.0 0.5 2008/024:1200 2008/198:1

<span id="page-1-0"></span><sup>4</sup> Written by Douglas Neuhauser, University of California, Berkeley

<span id="page-1-1"></span><sup>5</sup> Written by Chad Trabant, IRIS DMC

**Anhang B:** Momentan im GEOFON bekannte Datenrekorder- und Sensor-Typen (Stand: 8.10.2009)

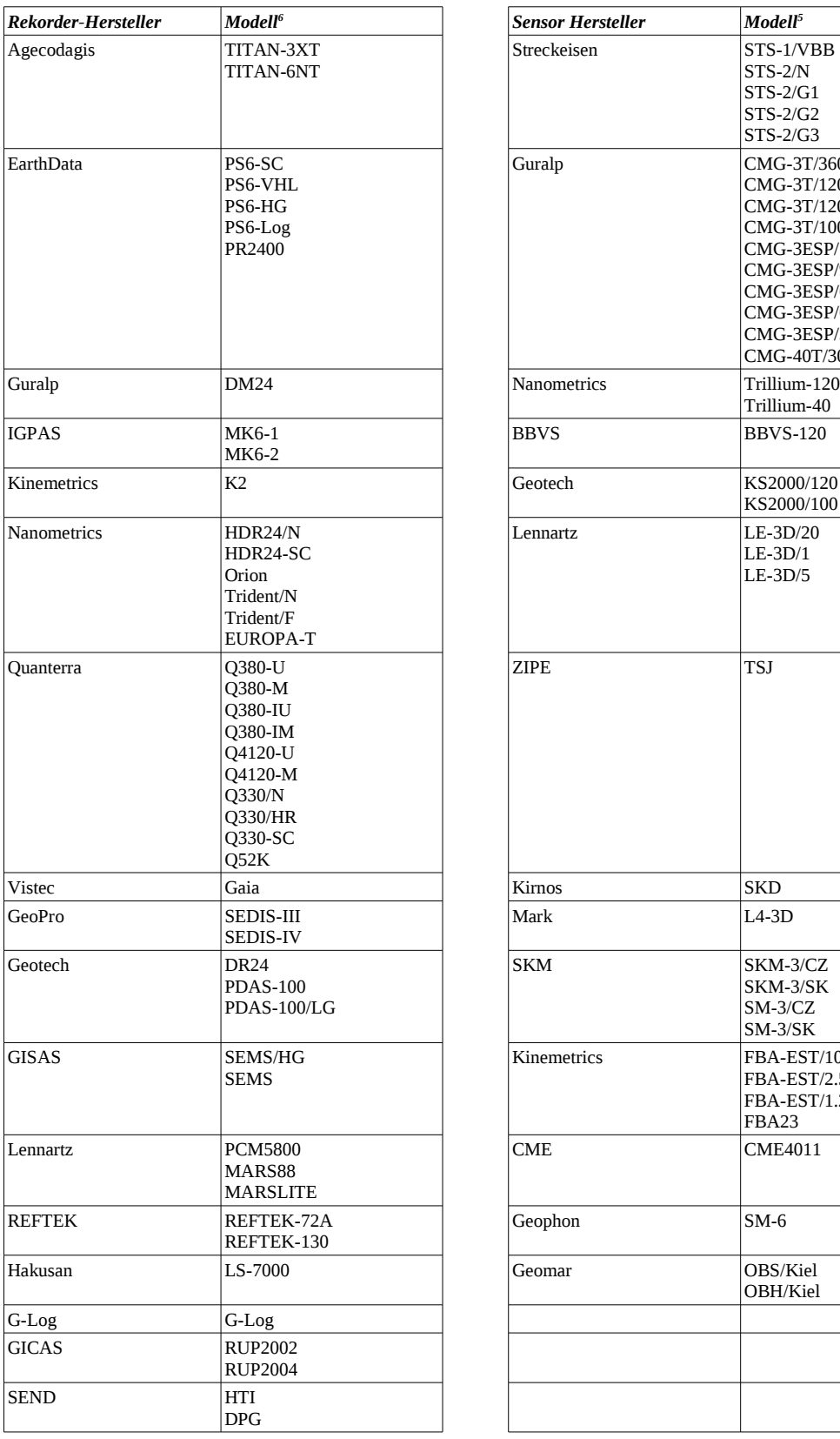

| <b>Sensor Hersteller</b>                               | Modell <sup>5</sup>   |
|--------------------------------------------------------|-----------------------|
| Streckeisen                                            | STS-1/VBB             |
|                                                        | $STS-2/N$             |
|                                                        | STS-2/G1              |
|                                                        | STS-2/G2              |
|                                                        | $STS-2/G3$            |
| Guralp                                                 | CMG-3T/360            |
|                                                        | CMG-3T/120            |
|                                                        | CMG-3T/120F           |
|                                                        | CMG-3T/100            |
|                                                        | CMG-3ESP/120          |
|                                                        | CMG-3ESP/90           |
|                                                        | CMG-3ESP/60           |
|                                                        | CMG-3ESP/60F          |
|                                                        | CMG-3ESP/30           |
|                                                        | CMG-40T/30            |
| Nanometrics                                            | Trillium-120          |
|                                                        | Trillium-40           |
| <b>BBVS</b>                                            | <b>BBVS-120</b>       |
|                                                        |                       |
| Geotech                                                | KS2000/120            |
|                                                        | KS2000/100            |
| Lennartz                                               | $LE-3D/20$            |
|                                                        | $LE-3D/1$             |
|                                                        | $LE-3D/5$             |
|                                                        |                       |
| ZIPE                                                   | TSJ                   |
|                                                        |                       |
|                                                        |                       |
|                                                        |                       |
|                                                        | SKD                   |
|                                                        | $L4-3D$               |
|                                                        | SKM-3/CZ              |
|                                                        |                       |
|                                                        | SKM-3/SK<br>$SM-3/CZ$ |
|                                                        |                       |
|                                                        | $SM-3/SK$             |
|                                                        | FBA-EST/10.0          |
|                                                        | FBA-EST/2.5           |
|                                                        | FBA-EST/1.25          |
|                                                        | FBA23                 |
|                                                        | <b>CME4011</b>        |
|                                                        | $SM-6$                |
| Kirnos<br>Mark<br>SKM<br>Kinemetrics<br>CME<br>Geophon |                       |
| Geomar                                                 | OBS/Kiel<br>OBH/Kiel  |
|                                                        |                       |
|                                                        |                       |

<span id="page-2-0"></span><sup>6</sup> Dies ist die in der Stationsliste erwartete Spezifizierung; Rückfragen dazu bitte an [gipp\\_archive@gfz-potsdam.de.](mailto:gipp_archive@gfz-potsdam.de)